# **Publish to Kafka**

**IN PROGRESS**

Welcome to Publish to Kafka for Aspire. Information for publishing, pushing documents acquired and processed by Aspire Publish to Kafka.

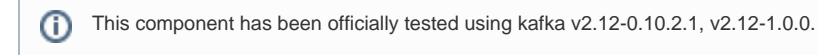

#### **Introduction**

About the Publish to Kafka publisher for Aspire, how it works, and features

#### **Prerequisites**

Supported Publish to Kafka versions, user access requirements, and other requirements

## [How to Configure](https://contentanalytics.digital.accenture.com/display/aspire32/Publish+to+Kafka+How+to+Configure)

Step by step tutorial to crawl your first Publish to Kafka

### [For Developers](https://contentanalytics.digital.accenture.com/display/aspire32/Publish+to+Kafka+For+Developers)

Questions and answers, components and troubleshooting techniques for developers